# **Федеральное государственное бюджетное учреждение науки Институт проблем проектирования в микроэлектронике Российской академии наук (ИППМ РАН)**

## **Библиотека схемотехнических решений**

**Многофункциональный токовый пороговый логический элемент** 

**Бутырлагин Н.В., nbutyrlagin@mail.ru, Чернов Н.И., chernovni@yandex.ru Прокопенко Н.Н., prokopenko@sssu.ru, Югай В.Я., yugtag@gmail.com, Пахомов И.В., pahom2191@mail.ru**

# **Научно-исследовательская лаборатория проблем проектирования в экстремальной микроэлектронике ИППМ РАН и Донского государственного технического университета (г. Ростов-на-Дону)**

## **1. Области применения многофункционального токового порогового логического элемента**

Построение компонентов цифровых управляющих и вычислительных систем, например, роботов и беспилотных летательных аппаратов, базируется на использовании логических элементов «И», «ИЛИ», «НЕ» и полнофункциональных логических элементов И-НЕ, ИЛИ-НЕ, реализованных на их основе [1]. Применение линейной алгебры в качестве математического аппарата логического синтеза цифровых структур [2] позволяет получить логическую, а на ее основе – схемотехническую, реализацию линейных аналогов указанных логических функций [3]. Эти схемотехнические решения могут быть затем использованы для построения специализированных токовых логических IPмодулей и цифровых СФ-блоков на их основе.

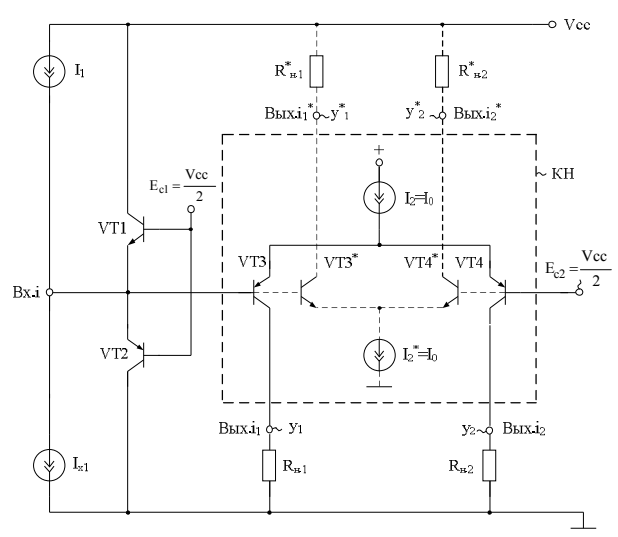

Рис. 1 Схема BiJT многофункционального токового порогового логического элемента

Практическая реализация схемы рис. 1 может быть осуществлена (при определенной доработке принципиальной схемы под конкретную технологию) в рамках различных технологий: TSMC (BiCMOS), SiGe (IHP, Германия), HHGRACE SoI (кремний на изоляторе), H10-CMOS090 LP (АО «Микрон», г. Зеленоград), 3КБТ (BiJFet-биполярно-полевой техпроцесс, АО «Интеграл», г. Минск), комплементарный биполярный техпроцесс (АО «НПП Пульсар», г. Москва) и др.

## **2. Текстовое описание схемы многофункционального токового порогового логического элемента**

Схема многофункционального токового порогового логического элемента (МТПЛЭ) рис.1 включает:

- входы (Вх.i) и выходы (Вых.i<sub>1</sub>, Вых.i<sub>2</sub>, Вых.i<sub>1</sub>\*, Вых.i<sub>2</sub>\*) устройства,
- входные транзисторы  $(VT1-VT2)$ ,
- источники напряжения смещения  $(E_{c1}-E_{c2})$ ,
- источники опорного тока  $(I_{x1}, I_1, I_2, I_2^*)$ ,
- дифференциальные каскады (VT3-VT4, VT3\*-VT4\*).

Схема рис. 1 [4] представляет собой универсальный логический элемент, который в рамках одной и той же архитектуры может реализовывать основные логические операции «И», «ИЛИ», «НЕ», «Сравнение x<sub>1</sub>>x<sub>2</sub>» и др., а также выполнять нормализацию входных токовых логических переменных.

Линейное представление операции «НЕ» имеет вид

$$
y=I-x_I,
$$

где входная логическая переменная *x*<sup>1</sup> и константа «1» представляют собой кванты тока I<sub>0</sub>. Именно это позволяет применять к ним арифметические операции. Учитывая, что аргумент *x* и функция *y* являются логическими переменными, для компенсации возможных погрешностей преобразования сигналов функцию *y* будем формировать в соответствии с выражением:

### $y=I_0$ *sign(1-x)*,

причем для логических переменных разность *1-x* принимает либо значение 1, либо значение 0. Тогда формирование выходных сигналов в данном логическом элементе, построенном на основе базовой схемы (рис. 1), может быть представлено в форме логической функции сравнения

$$
y=I_0sign(x_1<1)
$$

На рис. 2 показана схема МТПЛЭ в режиме логической операции «НЕ», в которой в компаратор напряжений (КН) рис. 1 введены инвертирующие токовые зеркала ПТ1 и ПТ2. Входной ток  $I_{x1}$  в схеме рис. 2 соответствует первой входной логической переменной  $(x_1)$ , а численное значение статического тока  $I_1$ выбирается на уровне, близком к  $0.5I_0$ , где  $I_0$  - заданный квант тока, определяющий масштаб изменения первой входной логической переменной (x1) и позволяющий исключить неопределенность при равенстве потенциалов на входах дифкаскада. Уровень 0.5I<sub>0</sub> необходим для компенсации погрешностей и при значении  $x_1=0$ , и при  $x_1=1$ . Это позволяет реализовать логическую функцию «НЕ»

(выходная переменная  $y_2$ ), а выходная переменная  $y_1$  повторяет значение аргумента  $x_1$  ( $y_1 = x_1$ ) с компенсацией погрешностей преобразования  $x_1$ .

На выходах МТПЛЭ (рис. 2) получаем восстановление уровня выходного токового сигнала  $y_1(y_2)$ , до величины  $I_0$ , независимо от погрешностей  $I_{x_1}$  (отличию  $I_{x1}$  от  $I_0$ ). Таким образом, представление операции НЕ приобретает вид

$$
y = I_0 sign(x_1 < 0.5 I_0). \tag{1}
$$

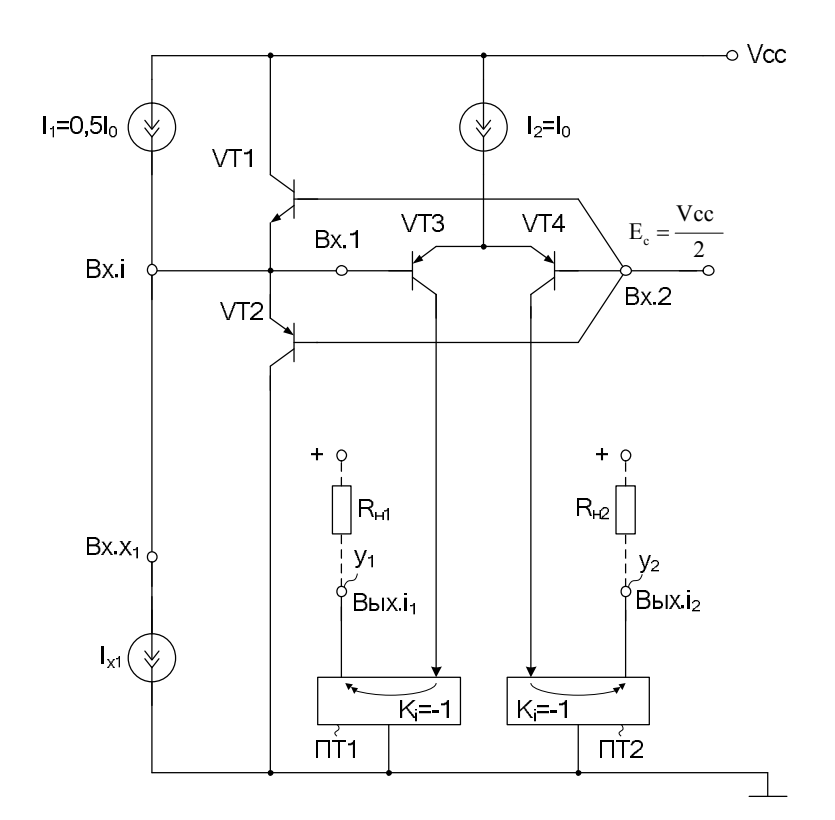

Рис. 2 МТПЛЭ в режиме логической операции «НЕ»

Линейное представление логической функции «И» в линейной алгебре имеет вид

$$
y = x_1 + x_2 - 1 \tag{2}
$$

В данной формуле символом - обозначена операция усеченной разности.

На рис. 3 показана схема МТПЛЭ в режиме логической операции «И», реализующая выражение (2). Здесь входной ток  $I_{x1}$  соответствует первой входной логической переменной (x<sub>1</sub>). К токовому входу МТПЛЭ (Bx.i) подключен также второй источник входного логического тока  $I_{x2}$ , соответствующий второй входной логической переменной (x<sub>2</sub>). При этом численное значение тока  $I_1$  выбирается на уровне, близком к 1.5I<sub>0</sub>, где I<sub>0</sub> - заданный квант тока, определяющий масштаб изменения первой  $(x_1)$  и второй  $(x_2)$  входных логических переменных. Это позволяет реализовать логическую функцию «И».

Для компенсации возможных погрешностей формирования выходных сигналов в схеме «И» рис. 3 реализовано соотношение  $(x1+x2) > 1.5I_0$ . Тогла суммарные погрешности  $x_1$  (x<sub>2</sub>) менее 0,5 от кванта тока  $I_0$  не влияют на логику работы схемы.

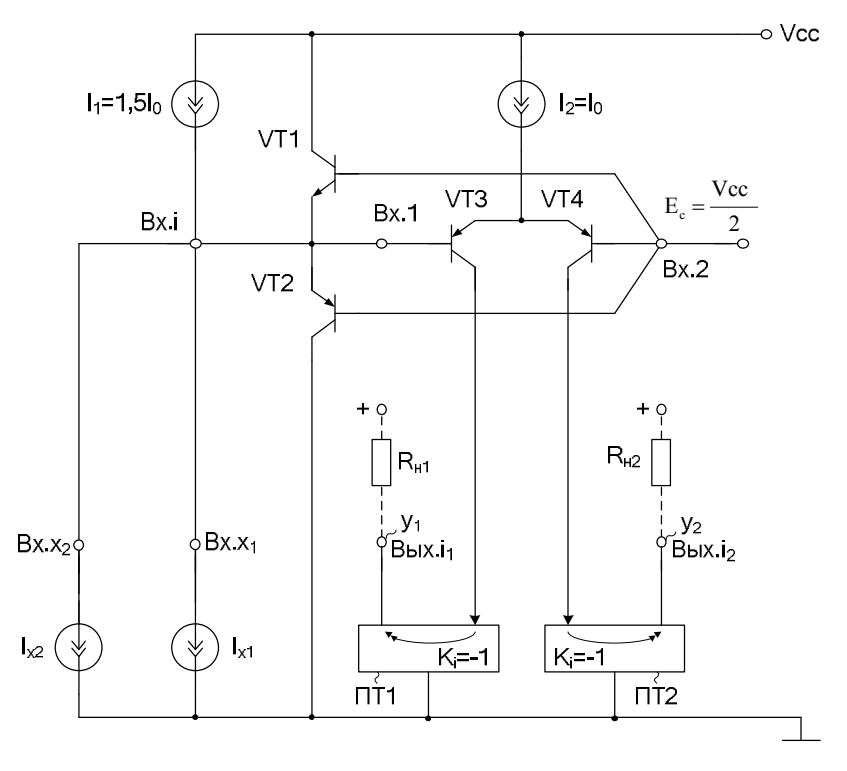

Рис. 3 МТПЛЭ в режиме логической операции «И»

Выполняя преобразования аналогичные преобразованиям для выражения (1), получим для схемы рис. 3 логическую функцию

$$
y = I_0 sign((x_1 + x_2) > 1.5 I_0).
$$
 (3)

В результате, получаем два токовых выхода МЛЭ:  $Y$ -конъюнкция,  $Y2$  конъюнкция с инверсией.

Линейное представление логической функции «ИЛИ-Не» в линейной алгебре [6] имеет вид

$$
y = 1 \div (x_1 + x_2) \tag{4}
$$

На рис. 4 показана схема МТПЛЭ в режиме логической операции «ИЛИ» для уравнения (4).

Входной ток  $I_{x1}$  соответствует первой входной логической переменной  $(x_1)$ . К токовому входу МТПЛЭ (Вх.) подключен второй источник входного тока  $I_{x2}$ , соответствующий второй входной логической переменной (х2). При этом численное значение тока  $I_1$  выбирается на уровне, близком к 0.5 $I_0$ , где  $I_0$  заданный квант тока, определяющий масштаб изменения первой  $(x_1)$  и второй  $(x_2)$ входных логических переменных устройства. Это позволяет реализовать логическую функцию «ИЛИ».

Фактически для компенсации возможных погрешностей формирования выходных сигналов в схеме элемента «ИЛИ» рис. 4 реализовано соотношение  $(x1+x2)$ <0.5I<sub>0</sub>. Выполняя преобразования аналогичные преобразованиям для выражений (1) и (3), получим для схемы рис. 4 логическую функцию

$$
y = I_0 sign((x_1 + x_2) < 0.5 I_0). \tag{5}
$$

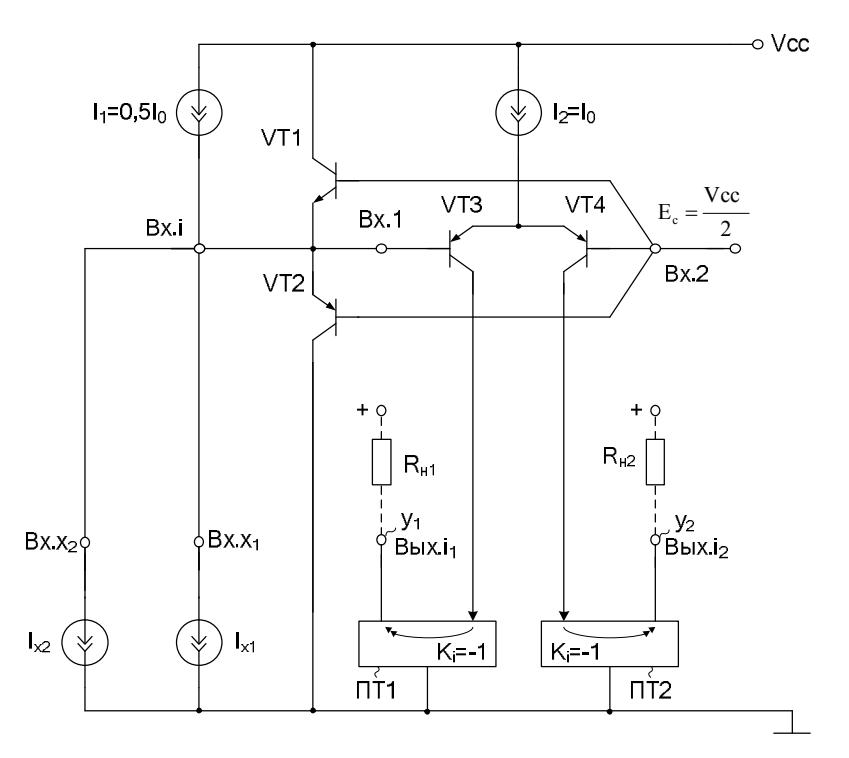

Рис. 4 МТПЛЭ в режиме логической операции «ИЛИ»

В результате, схема рис. 4 обеспечивает два токовых выхода: Y1 дизъюнкция, Y2 – дизъюнкция с инверсией.

Линейное представление функции сравнения переменных  $x_1 > x_2$  в линейной алгебре имеет вид

$$
y = x_1 \div x_2 \; .
$$

На рис. 5 показана схема МТПЛЭ в режиме логической операции «Сравнение  $x_1 > x_2$ ».

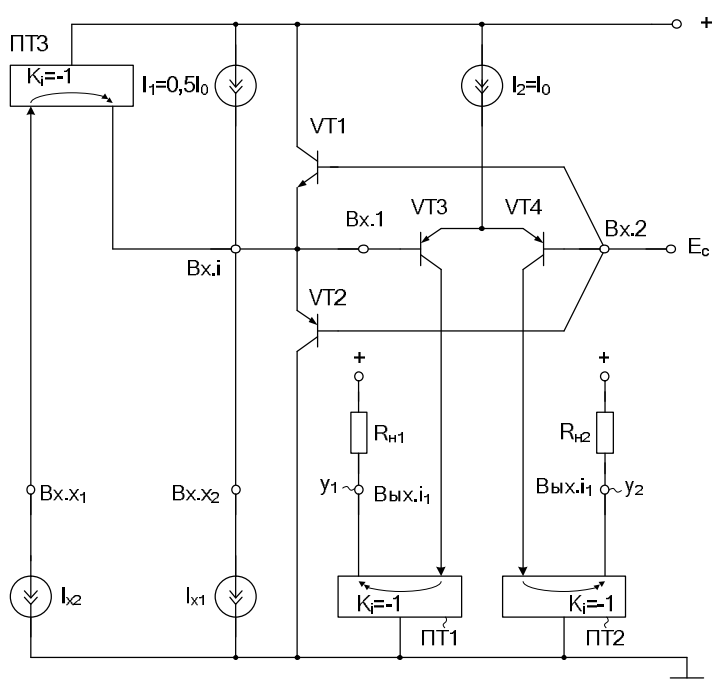

Рис. 5 МТПЛЭ в режиме логической операции «Сравнение  $x_1 > x_2$ »

На рис. 5 входной ток  $I_{x1}$  соответствует первой входной логической переменной  $(x_1)$ . К токовому входу Вх.і МТПЛЭ подключен выход инвертирующего токового зеркала ПТЗ. Со входом ПТЗ связан источник второго входного тока  $I_{x2}$ . При этом численное значение статического тока  $I_1$  выбирается на уровне, близком к 0.5 $I_0$ , где  $I_0$  - заданный квант тока, определяющий масштаб изменения первой  $(x_1)$  и второй  $(x_2)$  входных логических переменных МТПЛЭ при реализации логической функции «Сравнение x<sub>1</sub>>x<sub>2</sub>».

Фактически в схеме рис. 5 реализовано соотношение  $(x_1+0.5-x_2) > 0$ . Поэтому суммарные погрешности входных логических переменных менее 0.5 от кванта тока I<sub>0</sub> не влияют на логику формирования выходных токовых координат МТПЛЭ.

Выполняя преобразования аналогичные преобразованиям для выражения  $(1), (3), (5)$ , получим для схемы рис. 5 логическую функцию

$$
y = I_0 sign((x_1 - x_2) > 0.5 I_0).
$$
 (6)

На токовых выходах МТПЛЭ рис. 5 также получаем функцию  $x_1 \& \overline{x}_2 \equiv (x_1 > x_2)$  и ее инверсию - импликацию.

#### 3. Компьютерное моделирование многофункционального токового порогового логического элемента

В частном случае схема многофункционального токового порогового логического элемента рис. 1 исследовалась в среде Місто-Сар 10 [5] на стандартных моделях транзисторов.

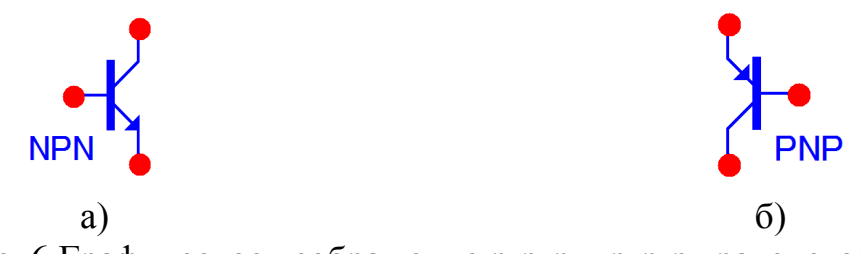

Рис. 6 Графическое изображение n-p-n и p-n-p транзисторов

На рис. 7 показана схема токового порогового логического элемента «НЕ» рис.2, реализуемого на основе многофункционального токового порогового логического элемента рис. 1 в программе Місго-Сар.

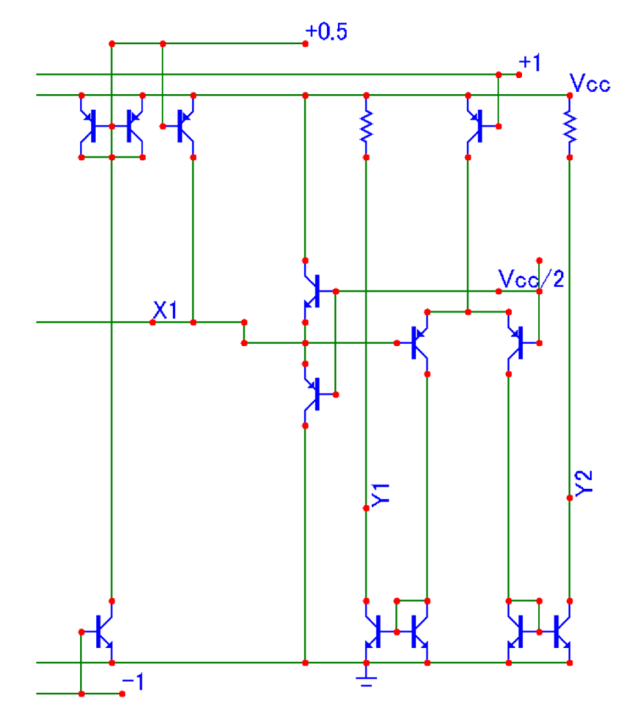

Рис. 7 Схема токового порогового логического элемента «НЕ»

На рис. 8 представлена схема токового порогового логического элемента «И» рис.3, реализуемого на основе многофункционального токового порогового логического элемента рис. 1 в САПР Micro-Cap.

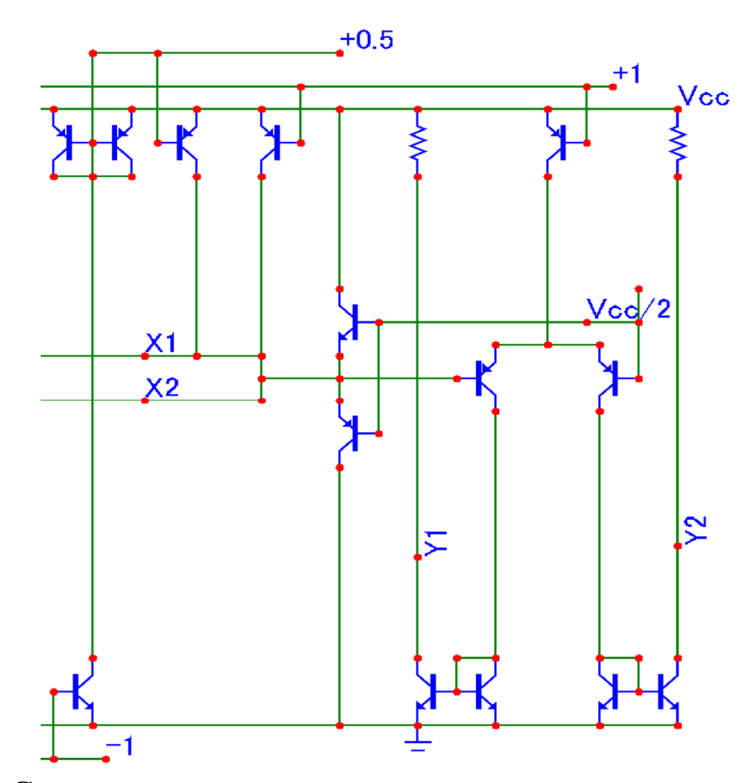

Рис. 8 Схема токового порогового логического элемента «И»

На рис. 9 приведена схема токового порогового логического элемента «ИЛИ» рис.4, реализуемого на основе многофункционального токового порогового логического элемента рис. 1 в среде Micro-Cap.

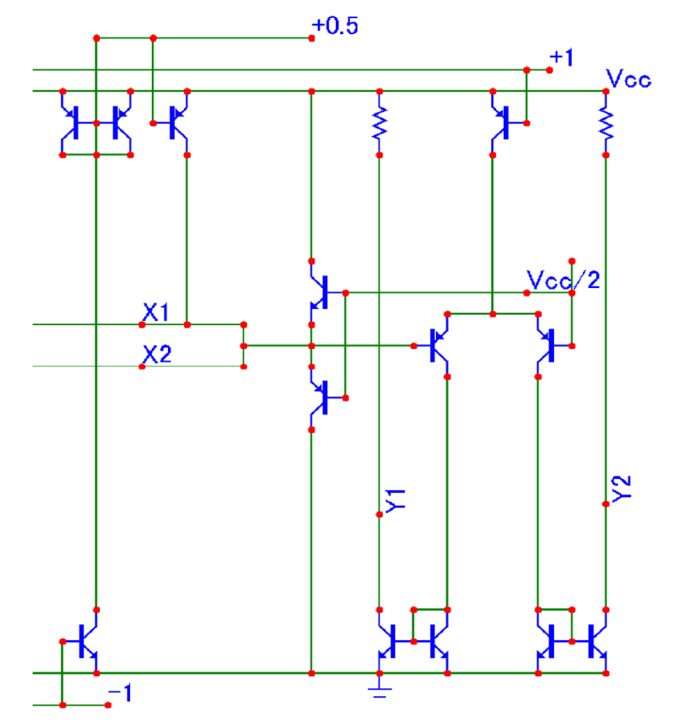

Рис. 9 Схема токового порогового логического элемента «ИЛИ»

На рис. 10 показана схема токового порогового логического элемента «Сравнение x<sub>1</sub>>x<sub>2</sub>» рис.4, реализуемого на основе многофункционального токового порогового логического элемента рис. 1 в программе Micro-Cap.

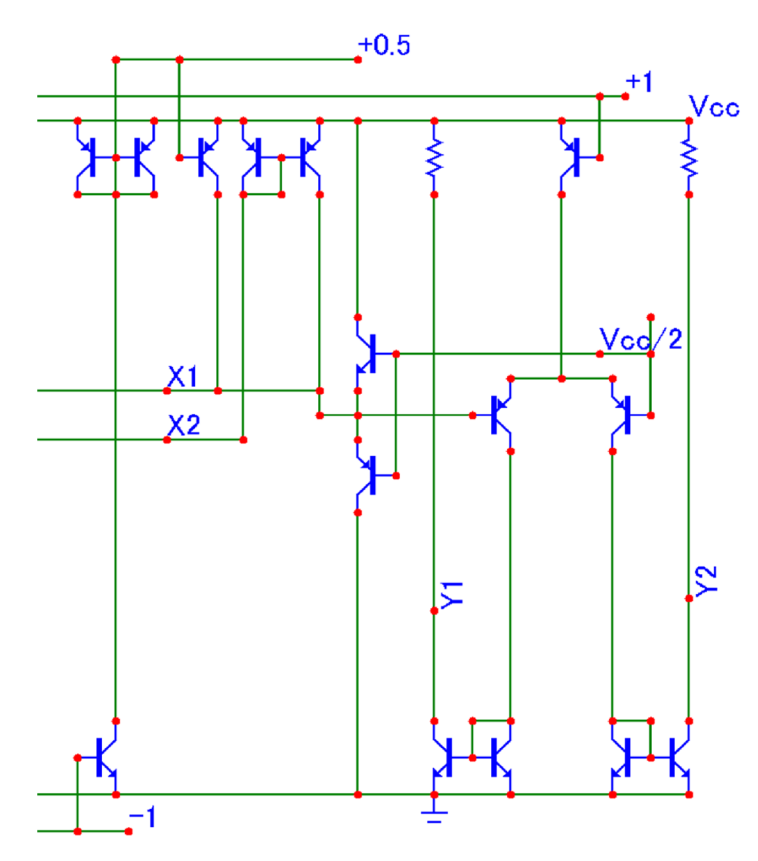

Рис. 10 Схема токового порогового логического элемента «Сравнение  $x_1$  $x_2$ »

## **4. Ожидаемые параметры и характеристики многофункционального токового порогового логического элемента**

На рис.11 приведены осциллограммы входных и выходных сигналов схемы токового порогового логического элемента «НЕ» (рис. 7).

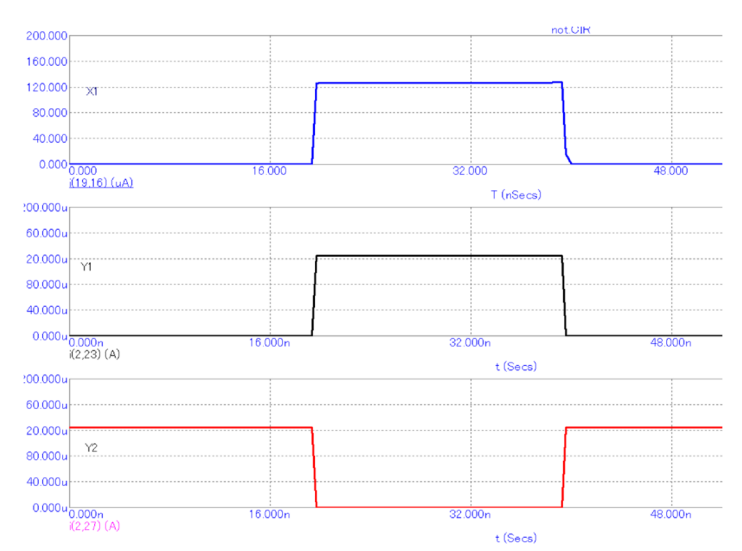

Рис. 11 Осциллограммы входных и выходных сигналов схемы токового порогового логического элемента «НЕ»

На рис.12 изображены осциллограммы входных и выходных сигналов схемы токового порогового логического элемента «И» (рис. 8).

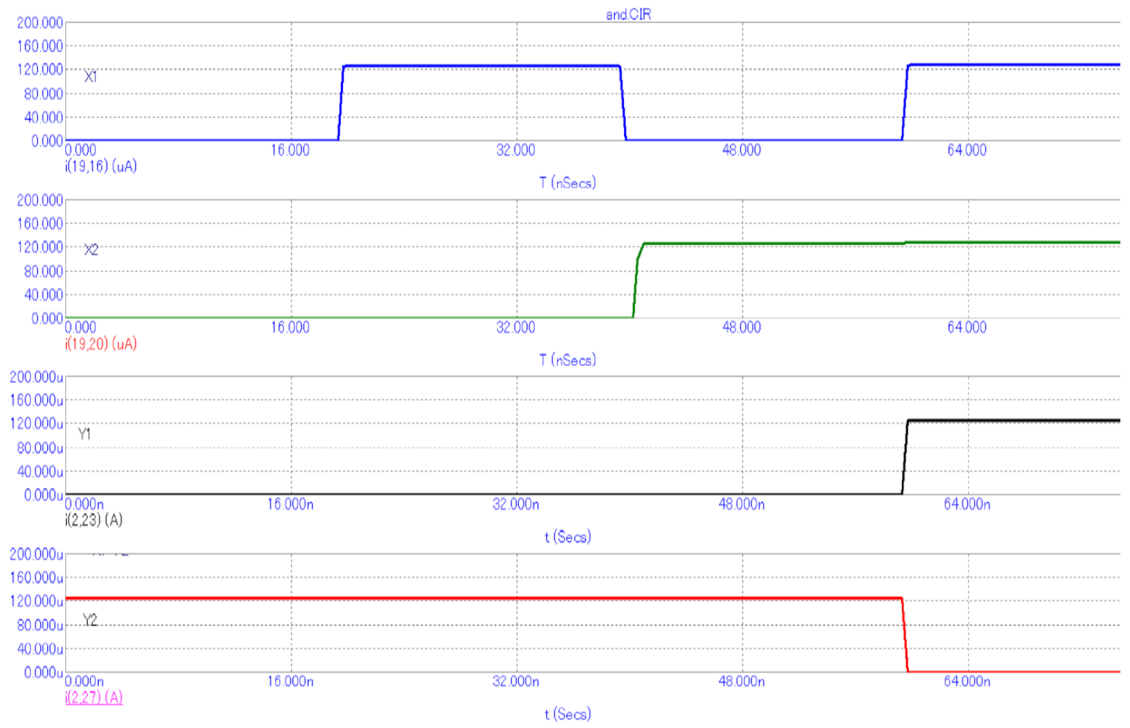

Рис. 12 Осциллограммы входных и выходных сигналов схемы токового порогового логического элемента «И»

На рис.13 представлены осциллограммы входных и выходных сигналов схемы токового порогового логического элемента «ИЛИ» (рис. 9).

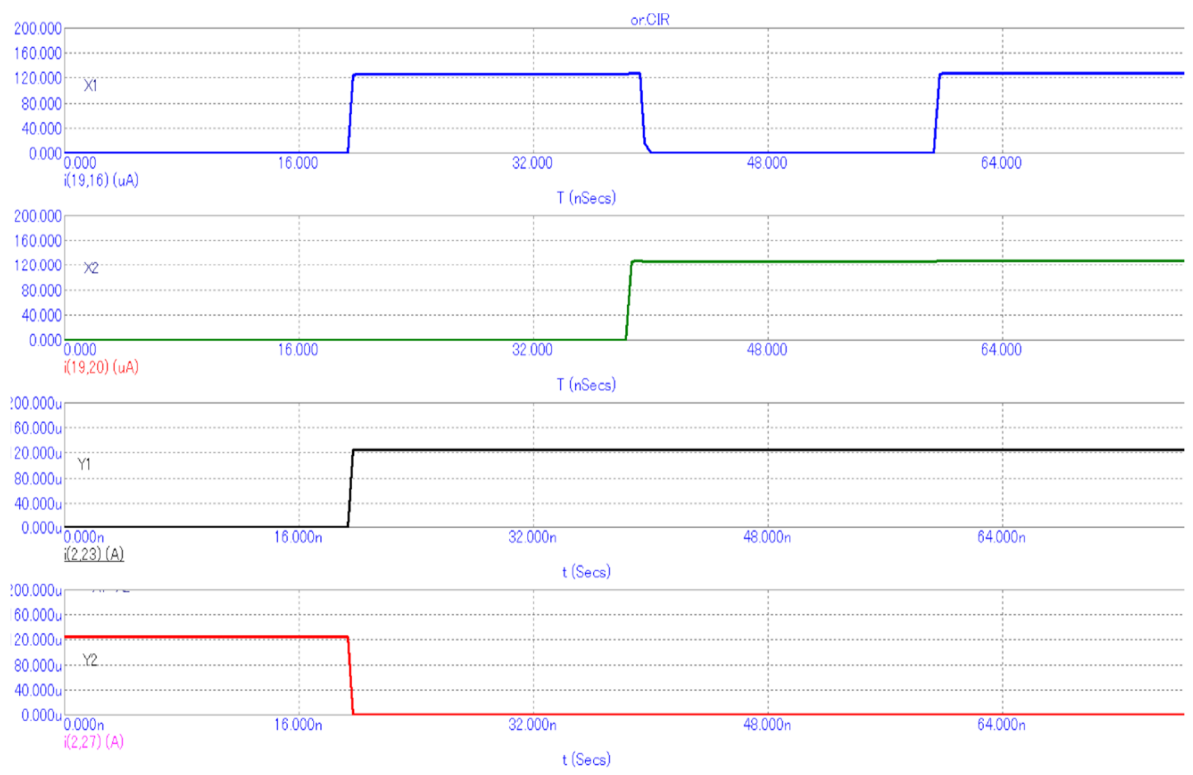

Рис. 13 Осциллограммы входных и выходных сигналов схемы токового порогового логического элемента «ИЛИ»

На рис.14 приведены осциллограммы входных и выходных сигналов схемы токового порогового логического элемента «Сравнение  $x_1 > x_2$ » (рис. 10).

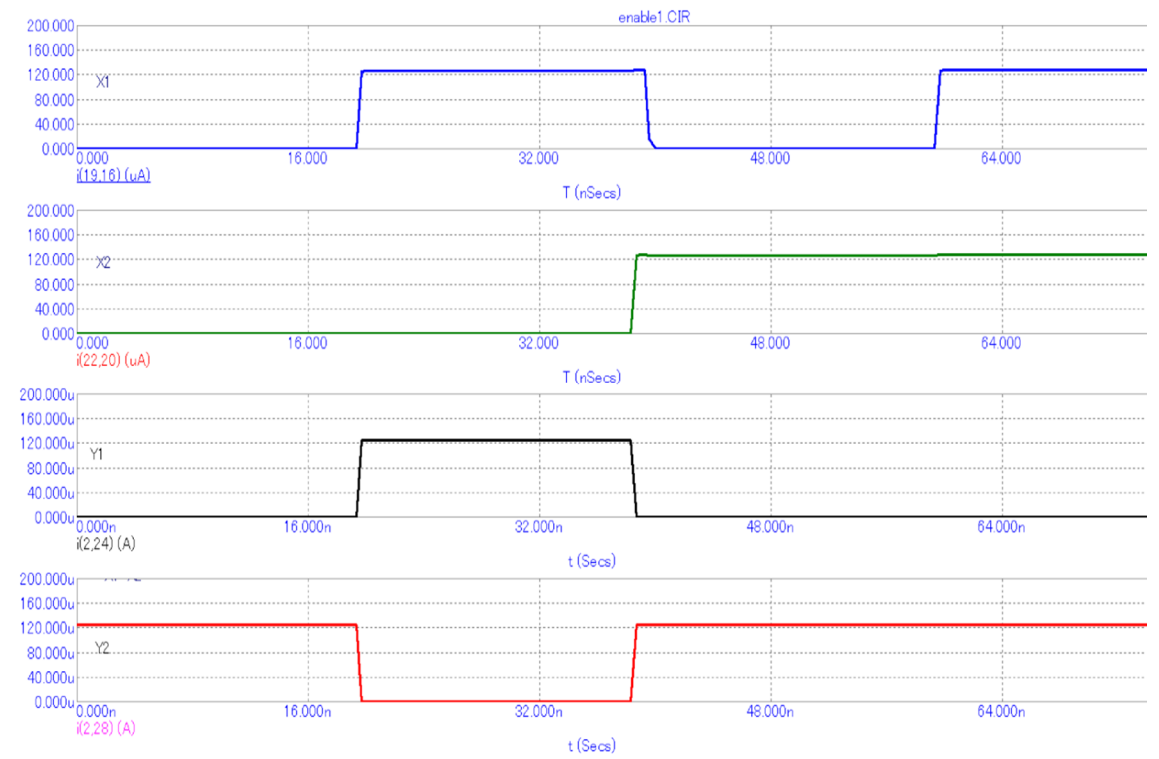

Рис. 14 Осциллограммы входных и выходных сигналов схемы токового порогового логического элемента «Сравнение x<sub>1</sub>>x<sub>2</sub>»

#### **5. Параметры оптимизации**

Оптимизации подлежат: значения токов дополнительных источников опорного тока  $I_{x1}$ ,  $I_1$ ,  $I_2$ ,  $I_2^*$ , а также значения напряжений источников напряжения смещения  $(E_{c1}-E_{c2})$  для корректирования режимов работы входных транзисторов и ДК.

#### **6. Netlist в Spice (рис.7)**

- 1: C:\Users\Uset\Desktop\compare1\not.CIR
- 2: V1 Vcc/2 0 DC 2.5
- 3: V2 Vcc 0 DC 5
- 4: Q1 3 4 0 KT3102A
- 5: Q2 0 Ebi1 6 KT3107A
- 6: R1 Ebi1 3 18K
- 7: Q3 Vcc 3 4 KT3102A
- 8: Q4 Ebi1 6 Vcc KT3107A
- 9: Q5 7 6 Vcc KT3107A
- $10: R2 7 8 1$
- 11: Q6 Vcc 8 -1 KT3102A
- 12: Q7 8 -1 0 KT3102A
- 13: Q8 10 10 11 KT3102A
- 14: Q9 11 11 12 KT3102A
- 15: Q10 13 4 0 KT3102A
- 16: Q11 0 10 +1 KT3107A
- 17: R3 12 13 1
- 18: Q12 10 +1 Vcc KT3107A
- 19: Q13 Vcc 8 15 KT3102A
- 20: Q14 15 -1 0 KT3102A
- 21: Q15 16 17 15 KT3102A
- 22: V3 17 0 DC 1 PULSE (1 1.7 1.9e-008 1e-009 1e-009 1.9e-008 4e-008)
- 23: Q16 Vcc 8 18 KT3102A
- 24: Q17 18 -1 0 KT3102A
- 25: R4 16 X1 1
- 26: Q18 20 21 18 KT3102A
- 27: V4 21 0 DC 1 PULSE (1 1.7 3.8e-008 1e-009 1e-009 4e-008 8e-008)
- 28: R5 Vcc 20 1
- 29: Q19 22 -1 0 KT3102A
- 30: Q20 22 22 Vcc KT3107A
- 31: Q21 22 22 Vcc KT3107A
- 32: Q22 X1 22 Vcc KT3107A
- 33: Q23 Vcc Vcc/2 X1 KT3102A
- 34: Q24 0 Vcc/2 X1 KT3107A
- 35: R6 Vcc Y1 1
- 36: Q25 24 X1 25 KT3107A
- 37: Q26 Y1 24 0 KT3102A
- 38: Q27 24 24 0 KT3102A
- 39: Q28 25 +1 Vcc KT3107A
- 40: Q29 26 Vcc/2 25 KT3107A
- 41: Q30 Y2 26 0 KT3102A
- 42: Q31 26 26 0 KT3102A
- 43: R7 Vcc Y2 1
- 44: MODEL 2N2369 NPN (IS=9.9361F BF=111.978 NF=1.16114 VAF=100 IKF=49.9596M
- 45: + ISE=0.0113989F NE=1.58792 BR=252.129M IKR=1.00648 ISC=5.41812P RE=1.99992
- 46: + RC=500M CJE=6.9282P VJE=700.316M MJE=619.259M CJC=13.2665P VJC=700.227M
- 47: + MJC=571.784M TF=261.854P XTF=500.017M VTF=10 ITF=9.91278M TR=89.5323N)
- 48: .MODEL 2N2369A NPN (IS=9.9361F BF=111.978 NF=1.16114 VAF=100 IKF=49.9596M
- 49: + ISE=0.0113989F NE=1.58792 BR=1.63375 IKR=998.481M ISC=3.82505P RE=1.99992
- 50: + CJE=6.9282P VJE=700.316M MJE=619.259M CJC=13.2665P VJC=700.227M MJC=571.784M
- 51: + TF=263.57P XTF=499.999M VTF=10 ITF=9.98957M TR=13.9631N)
- 52: .MODEL 2N5230 PNP (IS=10F BF=299.153 VAF=100 IKF=15.8796M ISE=74.6729F
- 53: + NE=1.51422 BR=5 IKR=998.787 ISC=0.00527422F RE=500M RC=895.714M CJE=7.22295P
- 54: + VJE=751.239M MJE=482.832M CJC=9.35173P VJC=755.039M MJC=394.117M TF=1N
- 55: + XTF=500M VTF=10 ITF=10M TR=10N)
- 56: .MODEL 2N5366 NPN ()
- 57: .MODEL KT3107A PNP ()
- 58: .MODEL KT3102A NPN ()
- 59: .LIB "C:\MC11\library\NOM.LIB"
- 60: .PROBE
- $61:$  END

#### **Netlist в Spice (рис.8)**

- 1: C:\Users\Uset\Desktop\compare1\and.CIR
- 2: V1 Vcc/2 0 DC 2.5
- 3: V2 Vcc 0 DC 5
- 4: Q1 3 4 0 KT3102A
- 5: Q2 0 Ebi1 6 KT3107A
- 6: R1 Ebi1 3 18K

7: Q3 Vcc 3 4 KT3102A 8: Q4 Ebi1 6 Vcc KT3107A 9: Q5 7 6 Vcc KT3107A 10: R2 7 8 1 11: Q6 Vcc 8 -1 KT3102A 12: Q7 8 -1 0 KT3102A 13: Q8 10 10 11 KT3102A 14: Q9 11 11 12 KT3102A 15: Q10 13 4 0 KT3102A 16: Q11 0 10 +1 KT3107A 17: R3 12 13 1 18: Q12 10 +1 Vcc KT3107A 19: Q13 Vcc 8 15 KT3102A 20: Q14 15 -1 0 KT3102A 21: Q15 16 17 15 KT3102A 22: V3 17 0 DC 1 PULSE (1 1.7 1.9e-008 1e-009 1e-009 1.9e-008 4e-008) 23: Q16 Vcc 8 18 KT3102A 24: Q17 18 -1 0 KT3102A 25: R4 16 X2 1 26: Q18 20 21 18 KT3102A 27: V4 21 0 DC 1 PULSE (1 1.7 4e-008 1e-009 1e-009 3.8e-008 8e-008) 28: R5 20 X2 1 29: Q19 22 -1 0 KT3102A 30: Q20 22 22 Vcc KT3107A 31: Q21 22 22 Vcc KT3107A 32: Q22 X2 22 Vcc KT3107A 33: Q23 Vcc Vcc/2 X2 KT3102A 34: Q24 0 Vcc/2 X2 KT3107A 35: R6 Vcc Y1 1 36: Q25 24 X2 25 KT3107A 37: Q26 Y1 24 0 KT3102A 38: Q27 24 24 0 KT3102A 39: Q28 25 +1 Vcc KT3107A 40: Q29 26 Vcc/2 25 KT3107A 41: Q30 Y2 26 0 KT3102A 42: Q31 26 26 0 KT3102A 43: R7 Vcc Y2 1 44: Q32 X2 +1 Vcc KT3107A 45: .MODEL 2N2369 NPN (IS=9.9361F BF=111.978 NF=1.16114 VAF=100 IKF=49.9596M 46: + ISE=0.0113989F NE=1.58792 BR=252.129M IKR=1.00648 ISC=5.41812P RE=1.99992 47: + RC=500M CJE=6.9282P VJE=700.316M MJE=619.259M CJC=13.2665P VJC=700.227M

13

- 48: + MJC=571.784M TF=261.854P XTF=500.017M VTF=10 ITF=9.91278M TR=89.5323N)
- 49: .MODEL 2N2369A NPN (IS=9.9361F BF=111.978 NF=1.16114 VAF=100 IKF=49.9596M
- 50: + ISE=0.0113989F NE=1.58792 BR=1.63375 IKR=998.481M ISC=3.82505P RE=1.99992
- 51: + CJE=6.9282P VJE=700.316M MJE=619.259M CJC=13.2665P VJC=700.227M MJC=571.784M
- 52: + TF=263.57P XTF=499.999M VTF=10 ITF=9.98957M TR=13.9631N)
- 53: .MODEL 2N5230 PNP (IS=10F BF=299.153 VAF=100 IKF=15.8796M ISE=74.6729F
- 54: + NE=1.51422 BR=5 IKR=998.787 ISC=0.00527422F RE=500M RC=895.714M CJE=7.22295P
- 55: + VJE=751.239M MJE=482.832M CJC=9.35173P VJC=755.039M MJC=394.117M TF=1N
- 56: + XTF=500M VTF=10 ITF=10M TR=10N)
- 57: .MODEL 2N5366 NPN ()
- 58: .MODEL KT3107A PNP ()
- 59: .MODEL KT3102A NPN ()
- 60: .LIB "C:\MC11\library\NOM.LIB"
- 61: .PROBE
- 62: .END

### **Netlist в Spice (рис.9)**

- 1: C:\Users\Uset\Desktop\compare1\or.CIR
- 2: V1 Vcc/2 0 DC 2.5
- 3: V2 Vcc 0 DC 5
- 4: Q1 3 4 0 KT3102A
- 5: Q2 0 Ebi1 6 KT3107A
- 6: R1 Ebi1 3 18K
- 7: Q3 Vcc 3 4 KT3102A
- 8: Q4 Ebi1 6 Vcc KT3107A
- 9: Q5 7 6 Vcc KT3107A
- 10: R2 7 8 1
- 11: Q6 Vcc 8 -1 KT3102A
- 12: Q7 8 -1 0 KT3102A
- 13: Q8 10 10 11 KT3102A
- 14: Q9 11 11 12 KT3102A
- 15: Q10 13 4 0 KT3102A
- 16: Q11 0 10 +1 KT3107A
- 17: R3 12 13 1
- 18: Q12 10 +1 Vcc KT3107A

19: Q13 Vcc 8 15 KT3102A 20: Q14 15 -1 0 KT3102A 21: Q15 16 17 15 KT3102A 22: V3 17 0 DC 1 PULSE (1 1.7 1.9e-008 1e-009 1e-009 1.9e-008 4e-008) 23: Q16 Vcc 8 18 KT3102A 24: Q17 18 -1 0 KT3102A 25: R4 16 X2 1 26: Q18 20 21 18 KT3102A 27: V4 21 0 DC 1 PULSE (1 1.7 3.8e-008 1e-009 1e-009 4e-008 8e-008) 28: R5 20 X2 1 29: Q19 22 -1 0 KT3102A 30: Q20 22 22 Vcc KT3107A 31: Q21 22 22 Vcc KT3107A 32: Q22 X2 22 Vcc KT3107A 33: Q23 Vcc Vcc/2 X2 KT3102A 34: Q24 0 Vcc/2 X2 KT3107A 35: R6 Vcc Y1 1 36: Q25 24 X2 25 KT3107A 37: Q26 Y1 24 0 KT3102A 38: Q27 24 24 0 KT3102A 39: Q28 25 +1 Vcc KT3107A 40: Q29 26 Vcc/2 25 KT3107A 41: Q30 Y2 26 0 KT3102A 42: Q31 26 26 0 KT3102A 43: R7 Vcc Y2 1 44: .MODEL 2N2369 NPN (IS=9.9361F BF=111.978 NF=1.16114 VAF=100 IKF=49.9596M 45: + ISE=0.0113989F NE=1.58792 BR=252.129M IKR=1.00648 ISC=5.41812P RE=1.99992 46: + RC=500M CJE=6.9282P VJE=700.316M MJE=619.259M CJC=13.2665P VJC=700.227M 47: + MJC=571.784M TF=261.854P XTF=500.017M VTF=10 ITF=9.91278M TR=89.5323N) 48: .MODEL 2N2369A NPN (IS=9.9361F BF=111.978 NF=1.16114 VAF=100 IKF=49.9596M 49: + ISE=0.0113989F NE=1.58792 BR=1.63375 IKR=998.481M ISC=3.82505P RE=1.99992 50: + CJE=6.9282P VJE=700.316M MJE=619.259M CJC=13.2665P VJC=700.227M MJC=571.784M 51: + TF=263.57P XTF=499.999M VTF=10 ITF=9.98957M TR=13.9631N) 52: .MODEL 2N5230 PNP (IS=10F BF=299.153 VAF=100 IKF=15.8796M ISE=74.6729F

53: + NE=1.51422 BR=5 IKR=998.787 ISC=0.00527422F RE=500M RC=895.714M CJE=7.22295P

54: + VJE=751.239M MJE=482.832M CJC=9.35173P VJC=755.039M MJC=394.117M TF=1N 55: + XTF=500M VTF=10 ITF=10M TR=10N) 56: .MODEL 2N5366 NPN () 57: .MODEL KT3107A PNP () 58: .MODEL KT3102A NPN () 59: .LIB "C:\MC11\library\NOM.LIB" 60: .PROBE

61: .END

#### **Netlist в Spice (рис.10)**

1: C:\Users\Uset\Desktop\compare1\enable1.CIR 2: V1 Vcc/2 0 DC 2.5 3: V2 Vcc 0 DC 5 4: Q1 3 4 0 KT3102A 5: Q2 0 Ebi1 6 KT3107A 6: R1 Ebi1 3 18K 7: Q3 Vcc 3 4 KT3102A 8: Q4 Ebi1 6 Vcc KT3107A 9: Q5 7 6 Vcc KT3107A 10: R2 7 8 1 11: Q6 Vcc 8 -1 KT3102A 12: Q7 8 -1 0 KT3102A 13: Q8 10 10 11 KT3102A 14: Q9 11 11 12 KT3102A 15: Q10 13 4 0 KT3102A 16: Q11 0 10 +1 KT3107A 17: R3 12 13 1 18: Q12 10 +1 Vcc KT3107A 19: Q13 Vcc 8 15 KT3102A 20: Q14 15 -1 0 KT3102A 21: Q15 16 17 15 KT3102A 22: V3 17 0 DC 1 PULSE (1 1.7 1.9e-008 1e-009 1e-009 1.9e-008 4e-008) 23: Q16 Vcc 8 18 KT3102A 24: Q17 18 -1 0 KT3102A 25: R4 16 X1 1 26: Q18 20 21 18 KT3102A 27: V4 21 0 DC 1 PULSE (1 1.7 3.8e-008 1e-009 1e-009 4e-008 8e-008) 28: R5 20 X2 1 29: Q19 23 -1 0 KT3102A 30: Q20 23 23 Vcc KT3107A 31: Q21 23 23 Vcc KT3107A 32: Q22 X1 23 Vcc KT3107A

- 33: Q23 Vcc Vcc/2 X1 KT3102A
- 34: Q24 0 Vcc/2 X1 KT3107A 35: R6 Vcc Y1 1
- 
- 36: Q25 25 X1 26 KT3107A
- 37: Q26 Y1 25 0 KT3102A
- 38: Q27 25 25 0 KT3102A
- 39: Q28 26 +1 Vcc KT3107A
- 40: Q29 27 Vcc/2 26 KT3107A
- 41: Q30 Y2 27 0 KT3102A
- 42: Q31 27 27 0 KT3102A
- 43: R7 Vcc Y2 1
- 44: Q32 X1 X2 Vcc KT3107A
- 45: Q33 X2 X2 Vcc KT3107A
- 46: .MODEL 2N2369 NPN (IS=9.9361F BF=111.978 NF=1.16114 VAF=100 IKF=49.9596M
- 47: + ISE=0.0113989F NE=1.58792 BR=252.129M IKR=1.00648 ISC=5.41812P RE=1.99992
- 48: + RC=500M CJE=6.9282P VJE=700.316M MJE=619.259M CJC=13.2665P VJC=700.227M
- 49: + MJC=571.784M TF=261.854P XTF=500.017M VTF=10 ITF=9.91278M TR=89.5323N)
- 50: .MODEL 2N2369A NPN (IS=9.9361F BF=111.978 NF=1.16114 VAF=100 IKF=49.9596M
- 51: + ISE=0.0113989F NE=1.58792 BR=1.63375 IKR=998.481M ISC=3.82505P RE=1.99992
- 52: + CJE=6.9282P VJE=700.316M MJE=619.259M CJC=13.2665P VJC=700.227M MJC=571.784M
- 53: + TF=263.57P XTF=499.999M VTF=10 ITF=9.98957M TR=13.9631N)
- 54: .MODEL 2N5230 PNP (IS=10F BF=299.153 VAF=100 IKF=15.8796M ISE=74.6729F
- 55: + NE=1.51422 BR=5 IKR=998.787 ISC=0.00527422F RE=500M RC=895.714M CJE=7.22295P
- 56: + VJE=751.239M MJE=482.832M CJC=9.35173P VJC=755.039M MJC=394.117M  $TF=1N$
- 57: + XTF=500M VTF=10 ITF=10M TR=10N)
- 58: .MODEL 2N5366 NPN ()
- 59: .MODEL KT3107A PNP ()
- 60: .MODEL KT3102A NPN ()
- 61: .LIB "C:\MC11\library\NOM.LIB"
- 62: .PROBE
- 63: .END

Исследование выполнено при финансовой поддержке РФФИ в рамках научного проекта № 18-37-00061.

#### Список литературы

1. Поспелов Д. А. Логические методы анализа и синтеза схем. Изд. 3-е, перераб. и доп., М., «Энергия», 1974, 368 с.

2. Prokopenko N.N., Chernov N.I., Yugai V.Ya. Basic Concept of Linear Synthesis of Multi-Valued Digital Structures in Linear Spaces. Proceeding of IEEE East-West Design & Test Symposium (EWDTS'2013). Rostov-on-Don, Russia, September 27-30, 2013. pp. 146-149. DOI: 10.1109/EWDTS.2014.7027045

3. Prokopenko N.N., Chernov N.I., Yugai V.Ya. Schematic Design of Digital IC at the Base of Linear Algebra. ICSES 2014 International Conference on Signals and Electronic Systems, September 11-13, 2014, Poznan, POLAND. DOI: 10.1109/ICSES.2014.6948728.

4. N.N. Prokopenko, N.I. Chernov, V.Ya. Yugai, N.V. Butyrlagin. The Multifunctional Current Logical Element for Digital Computing Devices, Operating on the Principles of Linear (Not Boolean) Algebra // IEEE East-West Design & Test Symposium (EWDTS'2016), Yerevan, Armenia, 14 – 17 Oct. 2016. pp. 278-282.

5. Амелина М.А., Амелин С.А. Программа схемотехнического моделирования Micro-Cap. Версии 9, 10. - Смоленск, Смоленский филиал НИУ МЭИ, 2012. - 617 с., ил.